## **Django Reportengine Documentation** *Release 0.01a*

**Kevin Mooney**

July 22, 2015

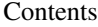

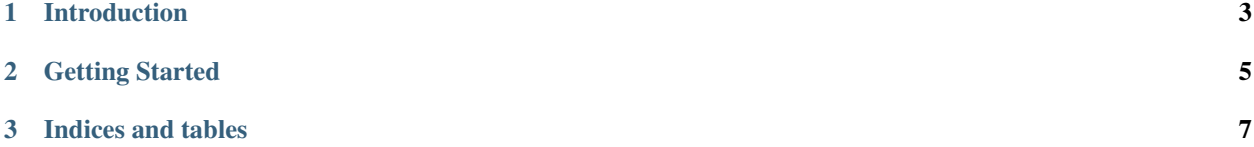

Contents:

## **Introduction**

<span id="page-6-0"></span>Django Reportengine is a report framework that makes it easy to create reports based on Django querysets, or to create your own highly customized reports.

It can generate CVS, XLS, XML or Django Admin Interface results for reports.

It can also asynchronously create reports and direct the user to them when the report is complete.

## **Getting Started**

<span id="page-8-0"></span>The easiest way to get started with ReportEngine is to install from pypi:

```
pip install django-reportengine
```
To do anything useful with Report Engine, you'll need to extend its base reports. The simplest of these reports is a model report:

```
from reportengine.base import ModelReport
from myapp.models import MyModel
class MyReport(ModelReport):
   model = MyModel
```
This will return a report of all objects of type *MyModel.*

Please see the *Class Reference* for details about implementing more complex reports.

**CHAPTER 3**

**Indices and tables**

- <span id="page-10-0"></span>• genindex
- modindex
- search